# 61A Lecture 19

Wednesday, October 12

Tuesday, October 11, 2011

Once upon a time, people wrote programs on blackboards

Every once in a while, they would "punch in" a program

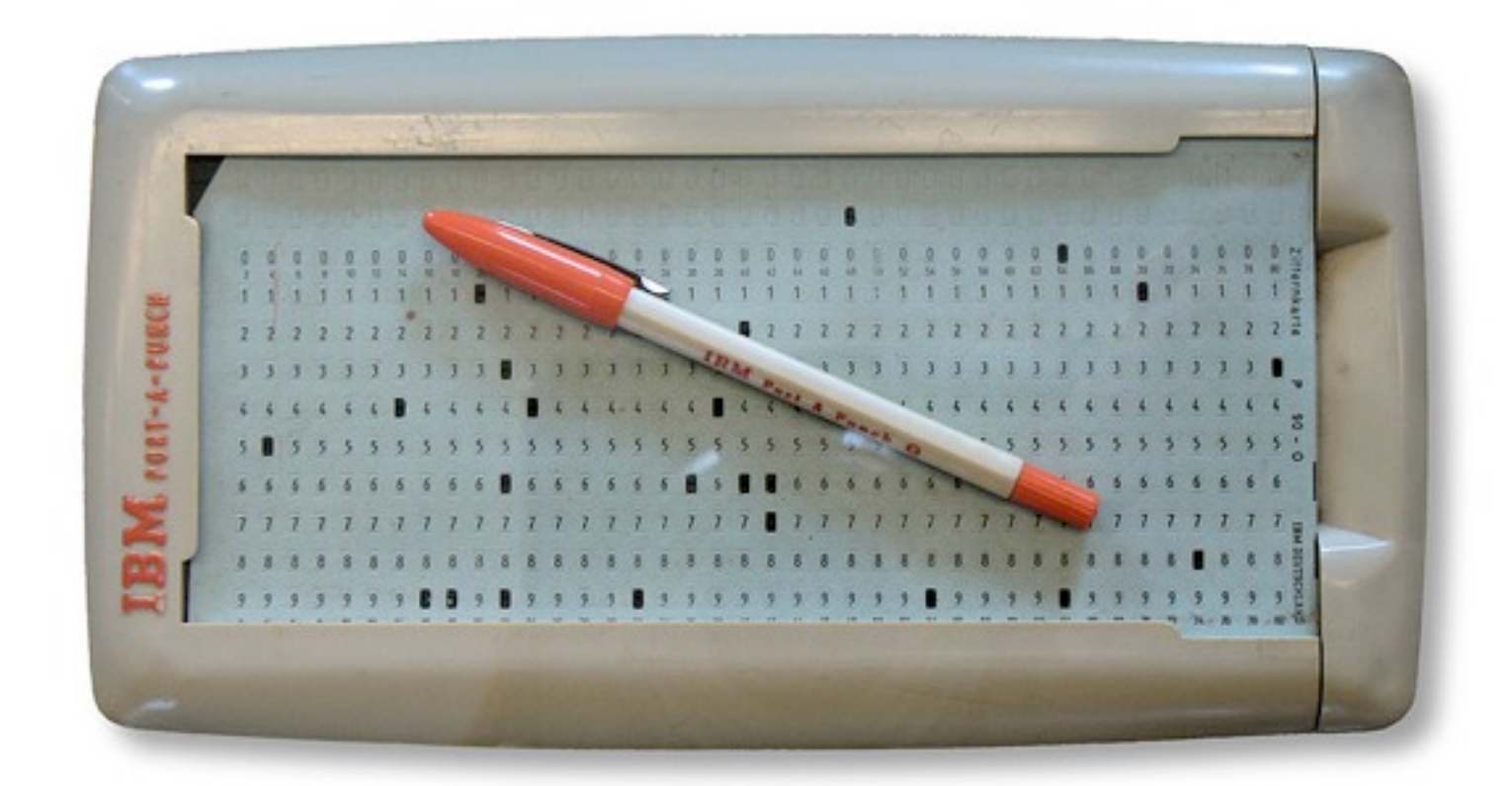

Now, we type programs as text files using editors like Emacs Programs are just text (or cards) until we interpret them

[http://en.wikipedia.org/wiki/File:IBM\\_Port-A-Punch.jpg](http://en.wikipedia.org/wiki/File:IBM_Port-A-Punch.jpg)

#### How Are Evaluation Procedures Applied? environment to yield a value *Not* part of an environment s de la provincia de la provincia de la provincia de la provincia del provincia de la provincia del provincia ... *mul*(a,b): 4 **Execution rule for assignment statements:**  $\sum_{i=1}^n$

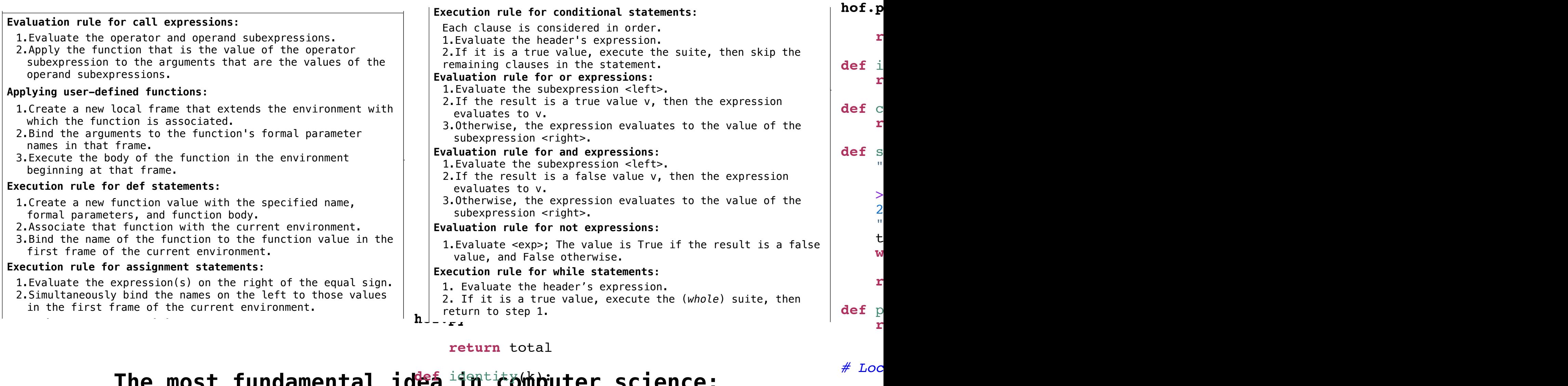

#### The most fundamental idea identity(m) uter science:

 $\det$  m

"""

*# Local function definitions; returning functions*

3 An *interpreter*, which de<del>termines th</del>e meaning of expressions in a progmamming teanguage, is just another program. Tuesday, October 11, 2011 def cube(k):<br> **def cube(k): returni pow(k, t<sup>3</sup>)** her program. >>> summation(5, cube)  $225$ total,  $k = 0$ , 1 while  $k \le n$ : total,  $k = total + term(k)$ ,  $k + 1$  **return** total argument (not called term)  $\ldots$ of expressions in a **denement of the anduade.**  $A$  function takes a function  $A$ argument value or returns a function as a return value de<br>de function bodies are bound to names in the local frame 1. Evaluate the substitute the substitute of the substitute of the substitute of the substitute of the substitute of 3.Otherwise, the expression evalue of the value of the value of the value of the value of the value of the value of the value of the value of the value of the value of the value of the value of the value of the value of th subexpression <right>. 1.Evaluate <exp>; The value is True if the result is a false  $\mathbb{R}^n$  and  $\mathbb{R}^n$  $\rightarrow$  $\rightarrow$  7 """ **def** adder(k): **return** adder **def** c  $\mathbb{R}^n$  and  $\mathbb{R}^n$ f, g éé functions of  $f$ 

All programming languages are not the same!

**Common elements**: User-defined functions & call expressions

**Some features are often excluded**: Higher-order functions, object systems, while and for statements, assignment, etc.

**Coming soon**: The Logo language doesn't include any of these features, but still lets us define short, powerful programs!

**How can that be?** Raw code is passed around like data.

#### **Before we build interpreters:**

- Recursive functions
- Recursive data structures
- Error handling

**Definition:** A function is called *recursive* if the body of that function calls itself, either directly or indirectly**.**

**Implication:** Executing the body of a recursive function may require applying that function again.

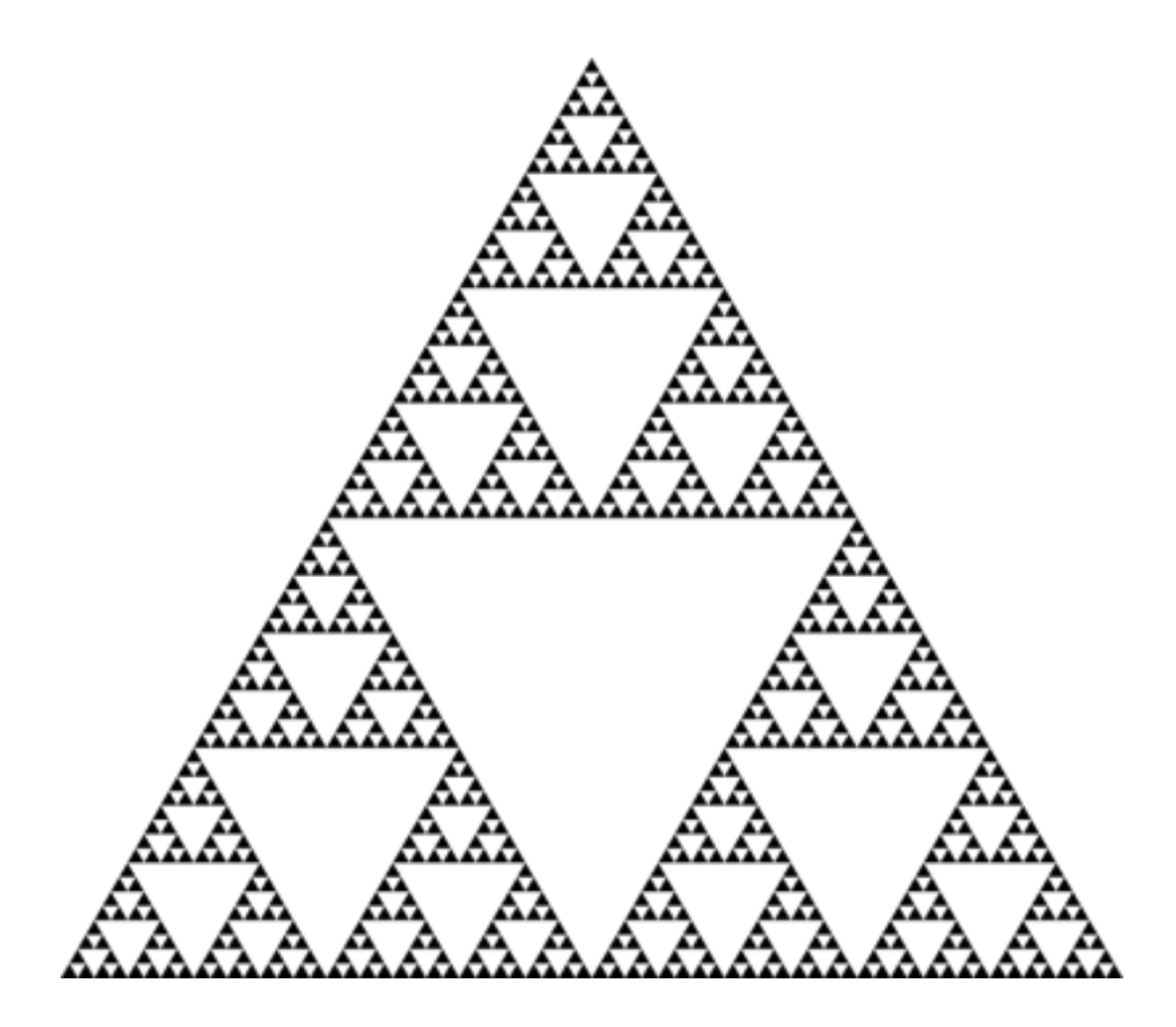

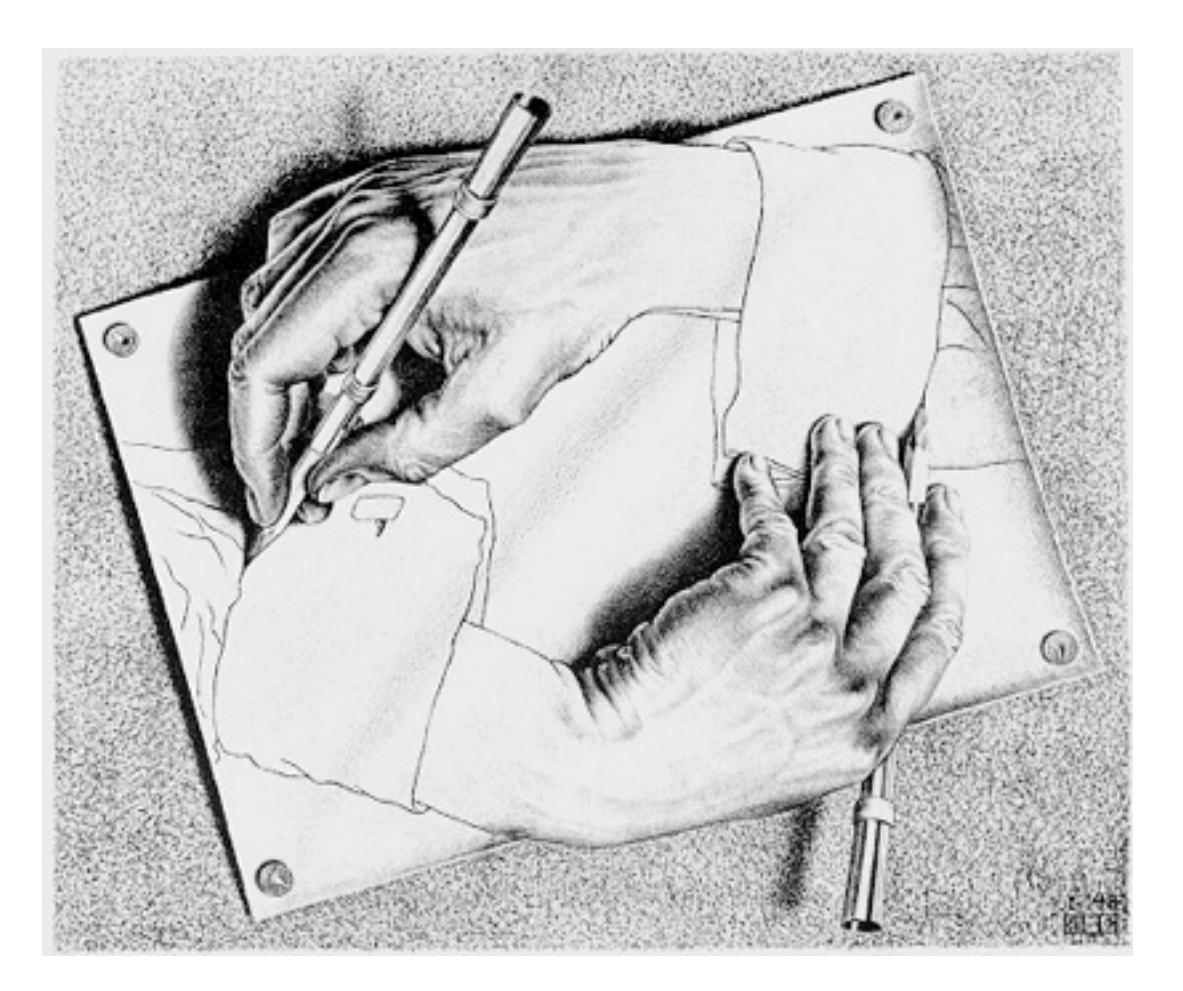

Drawing Hands, by M. C. Escher (lithograph, 1948)

Yes, you're in a college class and learning Pig Latin.

```
def pig latin(w):
     """Return the Pig Latin equivalent of English word w."""
    if starts with a vowel(w):
         return w + 'ay'
    return \piig latin(w[1:] + w[0])
 def starts_with_a_vowel(w):
     """Return whether w begins with a vowel."""
```
return w[0].lower() in 'aeiou'

#### Demo

### Environments for Pig Latin

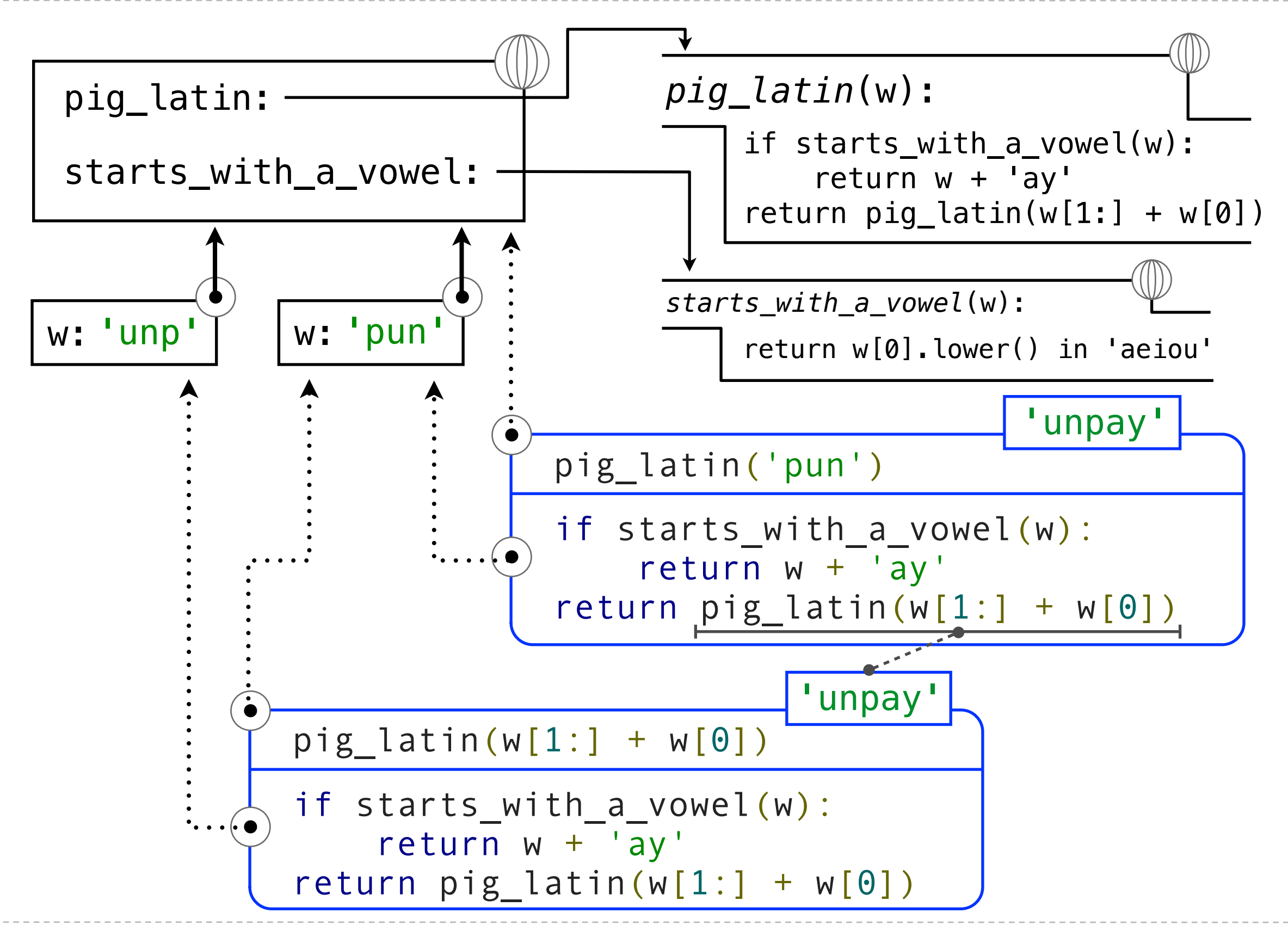

# The Anatomy of a Recursive Function

- The **def statement header** is similar to other functions
- Conditional statements check for **base cases**
- Base cases are evaluated **without recursive calls**
- Typically, all other cases are evaluated **with recursive calls**

 def pig\_latin(w): if starts\_with\_a\_vowel(w): return w + 'ay' return  $\pi$ ig latin(w[1:] + w[0])

[http://en.wikipedia.org/wiki/File:Scheme\\_ant\\_worker\\_anatomy-en.svg](http://en.wikipedia.org/wiki/File:Scheme_ant_worker_anatomy-en.svg)

#### Recursive functions are like ants (more or less)

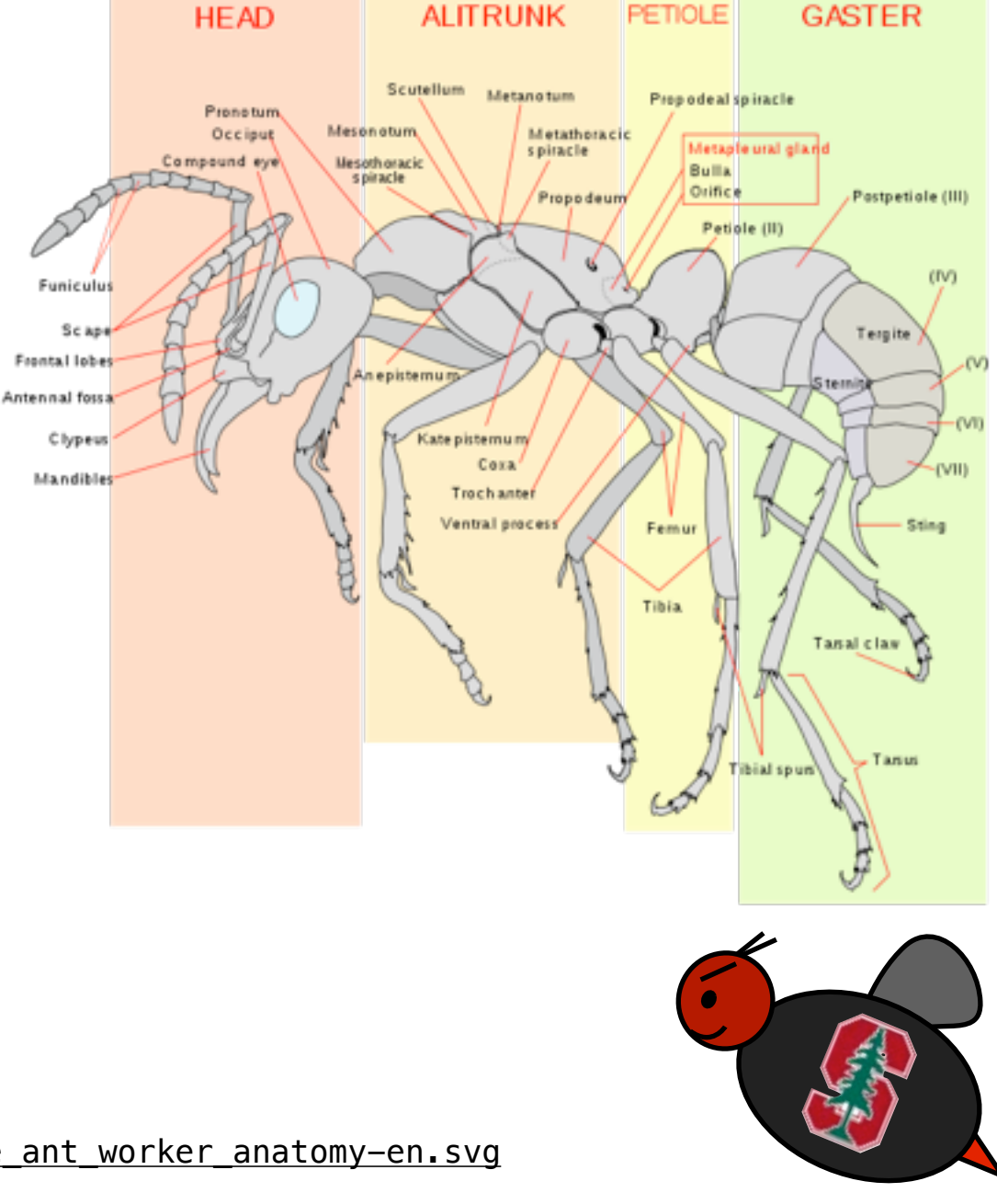

Iteration is a special case of recursion

 $4! = 4 \cdot 3 \cdot 2 \cdot 1 = 24$ 

```
n
   def fact iter(n):
      total, k = 1, 1while k \le n:
total, k = total*k, k+1 return n * fact(n-1)
       return total
                                    def fact(n):
                                       if n == 1:
                                           return 1
   Using iterative control: Using recursion:
```
 $n! = \prod$  $i=1$ *i*  $n! = \left\{$ 1 if  $n = 1$  $n \cdot (n-1)$  otherwise **Math**:

**Names:** n, total, k n

#### Environments for Factorial

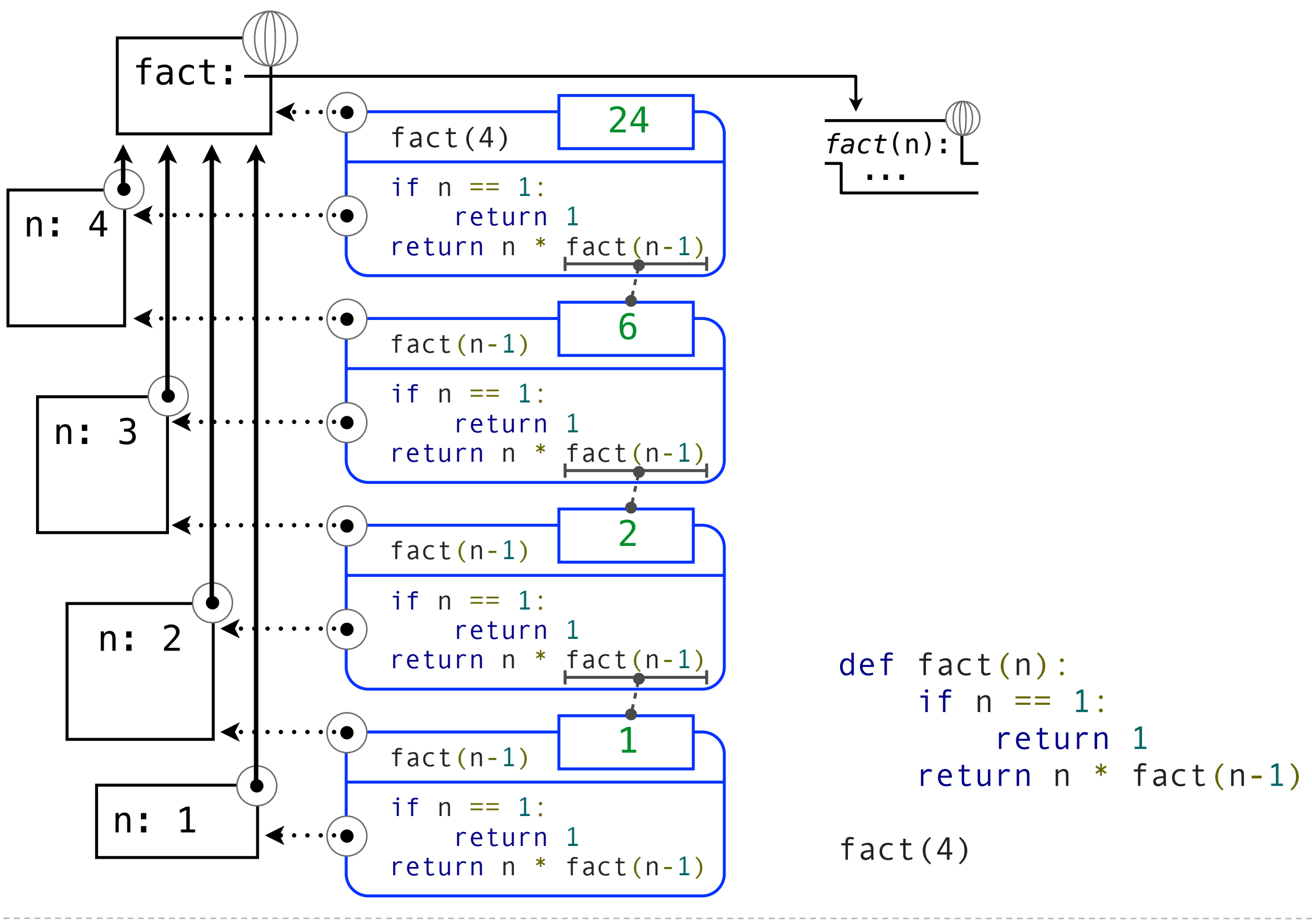

# The Recursive Leap of Faith

```
 def fact(n):
    if n == 1:
          return 1
     return n * fact(n-1)
```
- Is fact implemented correctly?
- 1. Verify the base case.
- 2. Treat fact(n-1) as a functional abstraction!
- 3. Assume that fact(n-1) is correct.
- 4. Verify that fact(n) is correct, assuming that fact(n-1) correct.

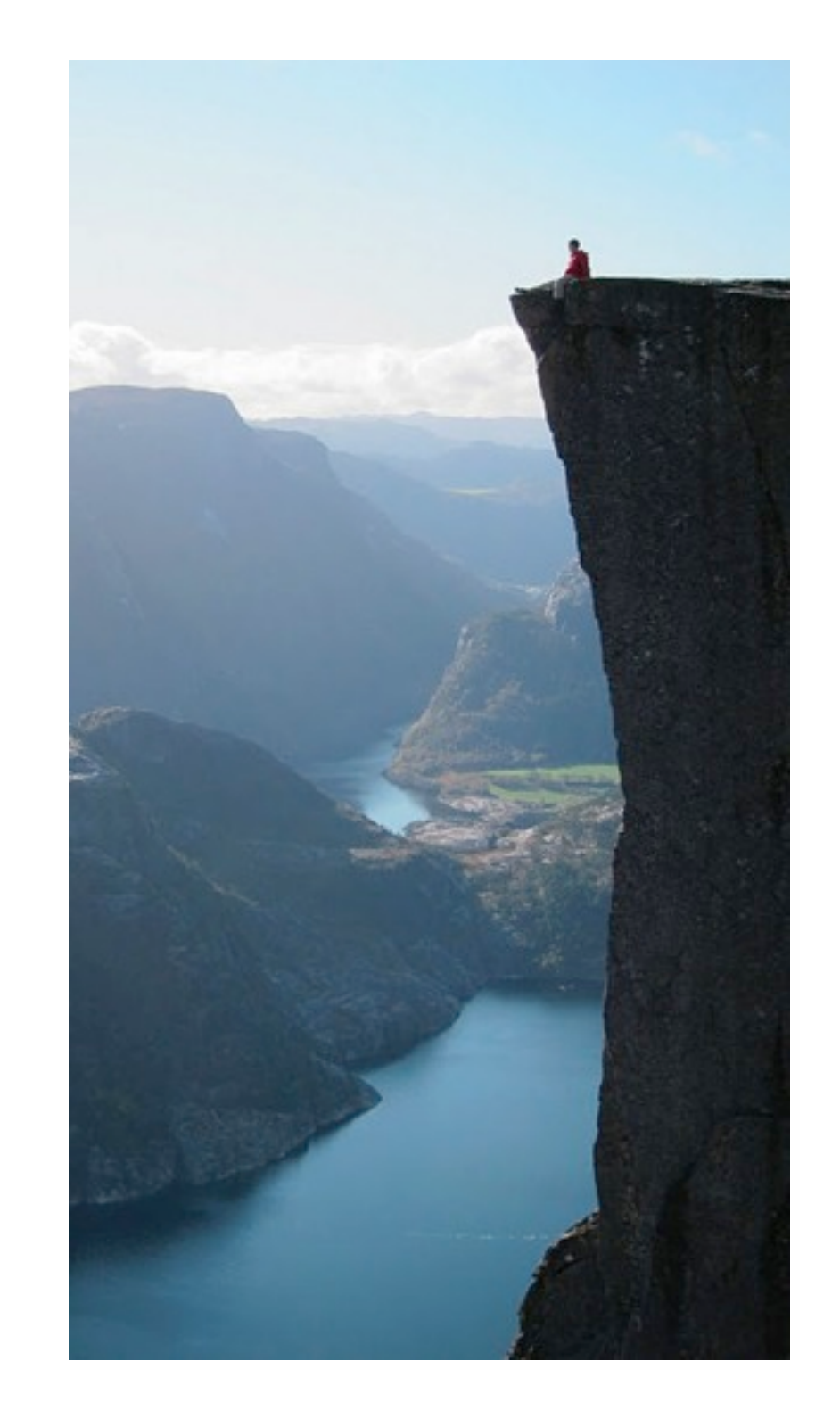

Photo by Kevin Lee, Preikestolen, Norway

def reverse(s): """Return the reverse of a string s."""

**Recursive idea**: The reverse of a string is the reverse of the rest of the string, followed by the first letter.

antidisestablishmentarianism

a ntidisestablishmentarianism

msinairatnemhsilbatsesiditn a

reverse $(s[1:]) + s[0]$ 

**Base Case**: The reverse of an empty string is itself.

**Hard!** Iteration is a special case of recursion

**Idea:** Figure out what state must be maintained by the function

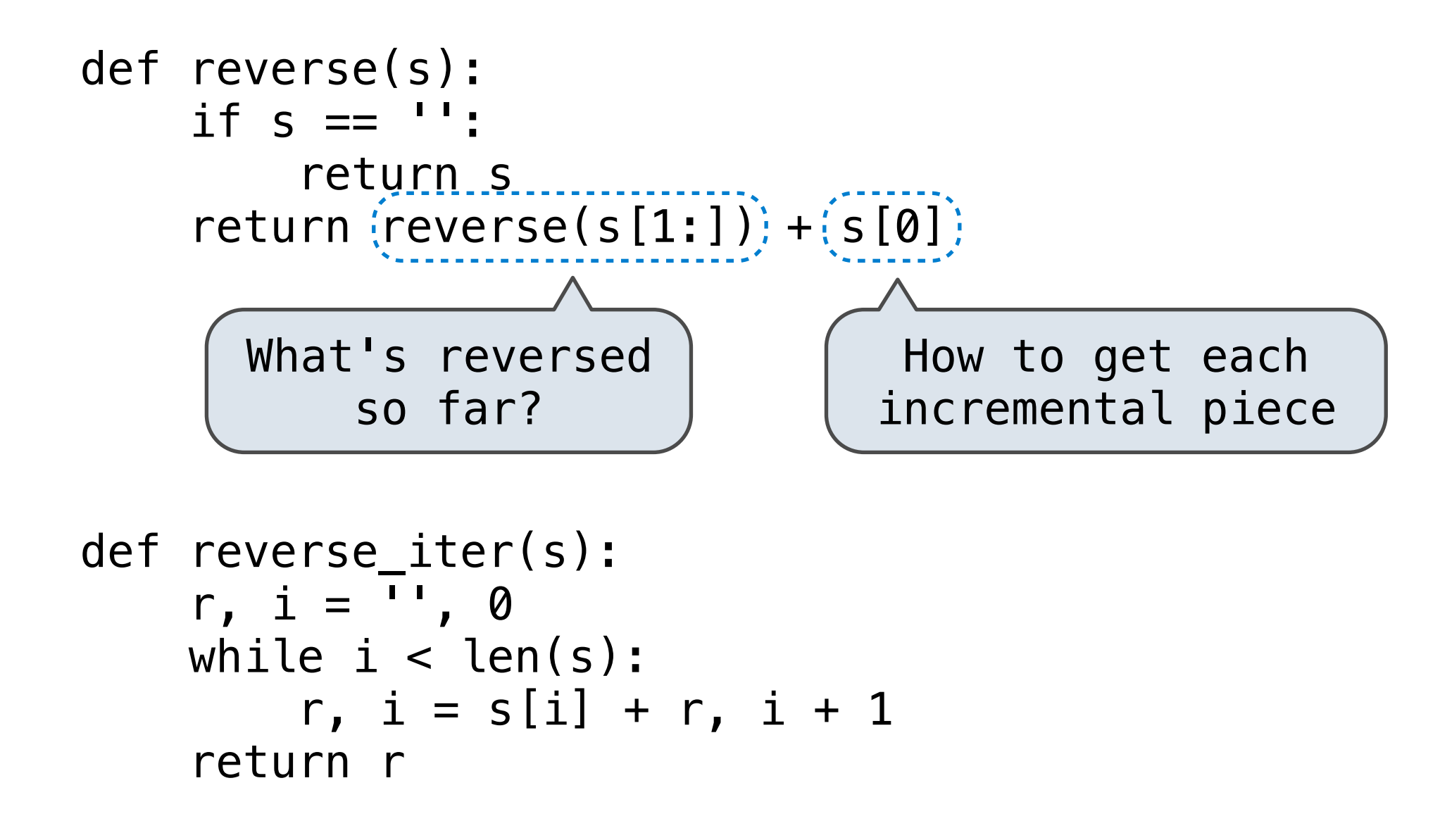

**More formulaic:** Iteration is a special case of recursion

**Idea:** The *state* of an iteration can be passed as parameters

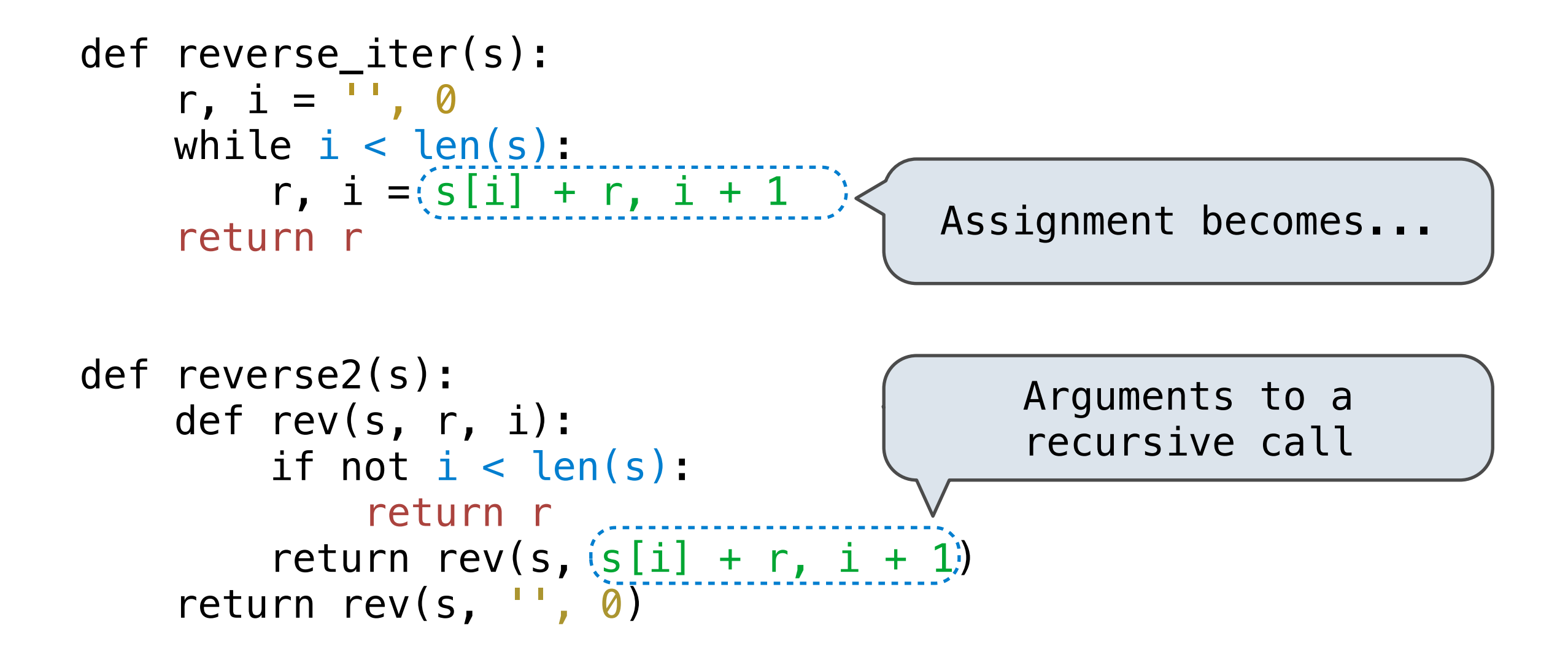